## SAP ABAP table /RPM/WHATIF\_D {What If Persisted Data}

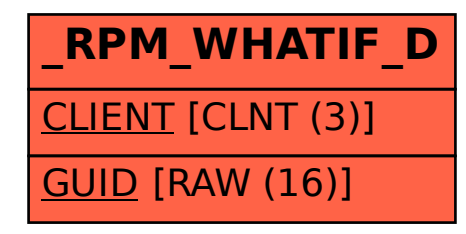